## Defect Detect

# **NET Core Memory Dump Analysis Accelerated**

**Revised Version** 

**Dmitry Vostokov Software Diagnostics Services**  Published by OpenTask, Republic of Ireland

Copyright © 2022 by OpenTask

Copyright © 2022 by Software Diagnostics Services

Copyright © 2022 by Dmitry Vostokov

All rights reserved. No part of this book may be reproduced, stored in a retrieval system, or transmitted, in any form or by any means, without the publisher's prior written permission.

Product and company names mentioned in this book may be trademarks of their owners.

OpenTask books and magazines are available through booksellers and distributors worldwide. For further information or comments, send requests to press@opentask.com.

A CIP catalog record for this book is available from the British Library.

ISBN-l3: 978-1-912636-64-8 (Paperback)

Revision 1.10 (October 2022)

## **Contents**

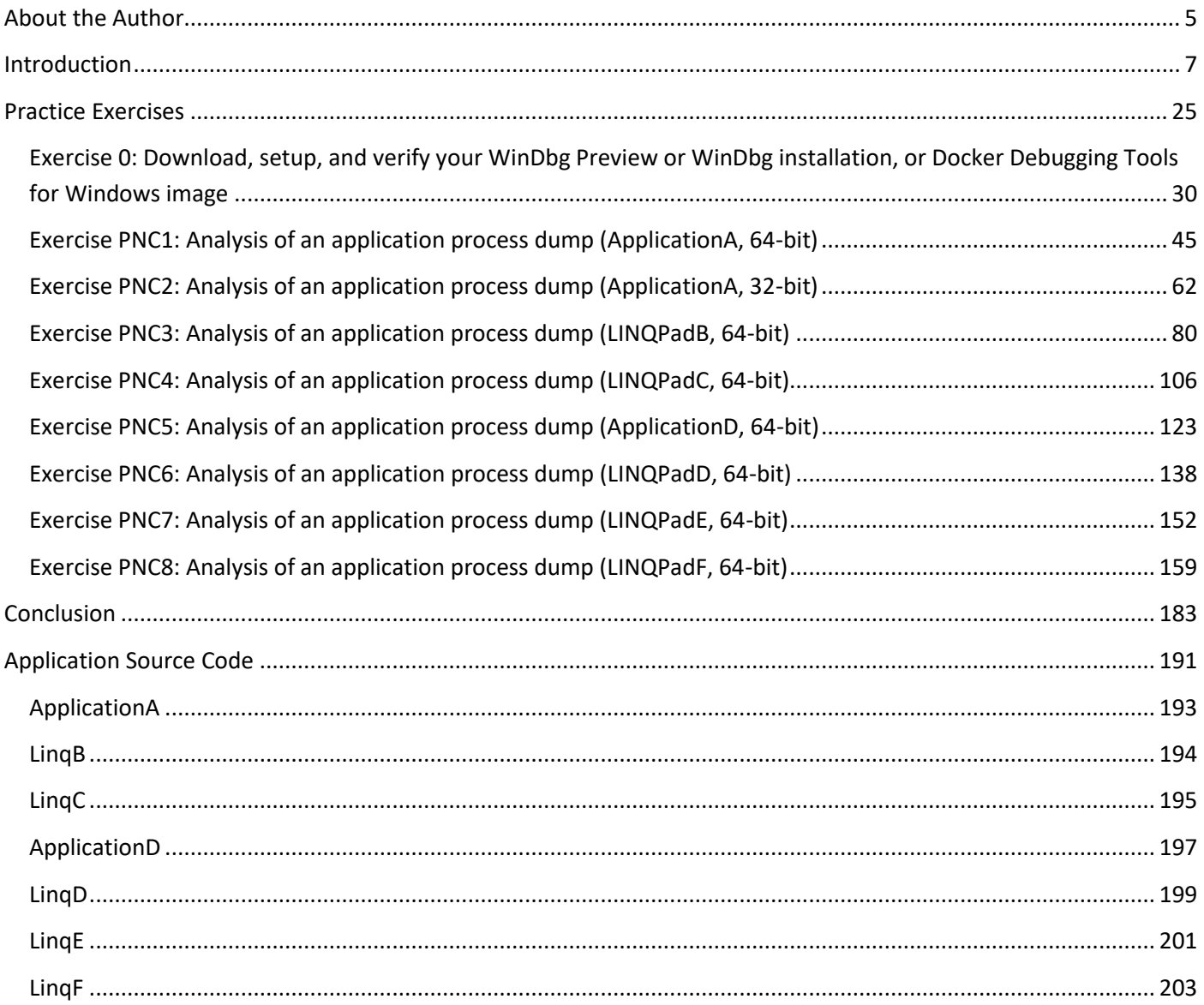

## **Exercise PNC1: Analysis of an application process dump (ApplicationA, 64-bit)**

**Goal:** Learn how to use the SOS WinDbg extension to analyze managed space for the presence of exceptions.

**Patterns:** Stack Trace Collection (Unmanaged Space); CLR Thread; Software Exception; Exception Stack Trace; Managed Code Exception; Managed Stack Trace; Stack Trace Collection (Managed Space); Invalid Pointer; NULL Pointer (Data).

**Commands:** .logopen, version, !peb, ~\*k, ~\*kL, .load, !pe, ~\*e, lmv, .chain, .unload, !analyze -v, !CLRStack, !help, .logclose

- 1. Launch WinDbg Preview.
- 2. Open \ANETCMDA-Dumps\Windows\x64\ApplicationA.exe.9152.dmp

3. We get the dump file loaded:

```
Microsoft (R) Windows Debugger Version 10.0.25136.1001 AMD64
Copyright (c) Microsoft Corporation. All rights reserved.
```
Loading Dump File [C:\ANETCMDA-Dumps\Windows\x64\ApplicationA.exe.9152.dmp] User Mini Dump File with Full Memory: Only application data is available

Symbol search path is: srv\* Executable search path is: Windows 10 Version 19042 MP (2 procs) Free x64 Product: WinNt, suite: SingleUserTS Personal Edition build lab: 19041.1.amd64fre.vb\_release.191206-1406 Machine Name: Debug session time: Thu Apr 1 23:15:28.000 2021 (UTC + 0:00) System Uptime: 0 days 0:12:42.262 Process Uptime: 0 days 0:01:43.000 ................................................................ ......................................................... Loading unloaded module list . This dump file has an exception of interest stored in it. The stored exception information can be accessed via .ecxr. (23c0.106c): Access violation - code c0000005 (first/second chance not available) For analysis of this file, run !analyze -v ntdll!NtWaitForMultipleObjects+0x14: 00007ffe`99cccb04 c3 ret

**Note:** ApplicationA shows this window when launched:

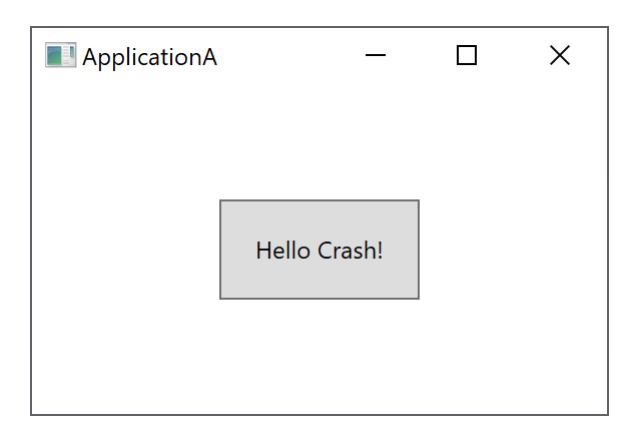

When we click on a button, it crashes and, if the *LocalDumps* registry key is set up<sup>1</sup>, the crash dump is saved.

4. Open a log file using the **.logopen** command:

```
0:000> .logopen C:\ANETCMDA-Dumps\Windows\x64\ApplicationA.log
Opened log file 'C:\ANETCMDA-Dumps\Windows\x64\ApplicationA.log'
```
**Note:** The WinDbg output may be slightly different on your system if you have a different WinDbg version, a different SOS extension version, you don't have .NET 5.0.5 installed, or you have a .NET version different from versions 5.0.3 and 5.0.6 that were on a virtual machine where all the dumps were saved.

5. WinDbg **version** command shows information about the operating system and when the dump was taken:

```
0:000> version
Windows 10 Version 19042 MP (2 procs) Free x64
Product: WinNt, suite: SingleUserTS Personal
Edition build lab: 19041.1.amd64fre.vb_release.191206-1406
Machine Name:
Debug session time: Thu Apr 1 23:15:28.000 2021 (UTC + 0:00)
System Uptime: 0 days 0:12:42.262
Process Uptime: 0 days 0:01:43.000
   Kernel time: 0 days 0:00:00.000
   User time: 0 days 0:00:01.000
Full memory user mini dump: C:\ANETCMDA-Dumps\Windows\x64\ApplicationA.exe.9152.dmp
[...]
```
6. We can get the computer name from where the dump was taken using **!peb** command:

| $0:000$ !peb                                          |                  |                  |  |                  |  |
|-------------------------------------------------------|------------------|------------------|--|------------------|--|
| PEB at 000000dc0fac8000                               |                  |                  |  |                  |  |
| InheritedAddressSpace:                                | No               |                  |  |                  |  |
| ReadImageFileExecOptions: No                          |                  |                  |  |                  |  |
| BeingDebugged:                                        | No               |                  |  |                  |  |
| ImageBaseAddress:                                     | 00007ff63aed0000 |                  |  |                  |  |
| NtGlobalFlag:                                         | 400              |                  |  |                  |  |
| NtGlobalFlag2:                                        | 0                |                  |  |                  |  |
| Ldr                                                   | 00007ffe99d9b4c0 |                  |  |                  |  |
| Ldr.Initialized:                                      | Yes              |                  |  |                  |  |
| Ldr.InInitializationOrderModuleList: 0000024a38df24f0 |                  |                  |  | 0000024a5d220890 |  |
| Ldr.InLoadOrderModuleList:                            |                  | 0000024a38df2660 |  | 0000024a5d220870 |  |
| Ldr.InMemoryOrderModuleList:                          |                  | 0000024a38df2670 |  | 0000024a5d220880 |  |

<sup>1</sup> Collecting User-Mode Dumps <https://docs.microsoft.com/en-us/windows/win32/wer/collecting-user-mode-dumps>

```
[...]
```

```
 SubSystemData: 0000000000000000
                        ProcessHeap: 0000024a38df0000
     ProcessParameters: 0000024a38df1c50
     CurrentDirectory: 'C:\ANETMDA-Core-Examples\'
     WindowTitle: 'C:\ANETMDA-Core-Examples\ApplicationA.exe'
     ImageFile: 'C:\ANETMDA-Core-Examples\ApplicationA.exe'
     CommandLine: '"C:\ANETMDA-Core-Examples\ApplicationA.exe" '
                  '< Name not readable >'
     Environment: 0000024a38df0fe0
        =::=::\
         ALLUSERSPROFILE=C:\ProgramData
         APPDATA=C:\Users\dumpa\AppData\Roaming
         CommonProgramFiles=C:\Program Files\Common Files
         CommonProgramFiles(x86)=C:\Program Files (x86)\Common Files
         CommonProgramW6432=C:\Program Files\Common Files
         COMPUTERNAME=DESKTOP-OGPC0LO
         ComSpec=C:\WINDOWS\system32\cmd.exe
         DriverData=C:\Windows\System32\Drivers\DriverData
        FPS BROWSER APP PROFILE STRING=Internet Explorer
        FPS_BROWSER_USER_PROFILE_STRING=Default
         HOMEDRIVE=C:
         HOMEPATH=\Users\dumpa
         LOCALAPPDATA=C:\Users\dumpa\AppData\Local
         LOGONSERVER=\\DESKTOP-OGPC0LO
         NUMBER_OF_PROCESSORS=2
         OneDrive=C:\Users\dumpa\OneDrive
         OS=Windows_NT
Path=C:\WINDOWS\system32;C:\WINDOWS;C:\WINDOWS\System32\Wbem;C:\WINDOWS\System32\WindowsPowerSh
ell\v1.0\;C:\WINDOWS\System32\OpenSSH\;C:\Program
Files\dotnet\;C:\Users\dumpa\AppData\Local\Microsoft\WindowsApps;C:\Users\dumpa\.dotnet\tools
         PATHEXT=.COM;.EXE;.BAT;.CMD;.VBS;.VBE;.JS;.JSE;.WSF;.WSH;.MSC
         PROCESSOR_ARCHITECTURE=AMD64
        PROCESSOR_IDENTIFIER=Intel64 Family 6 Model 142 Stepping 10, GenuineIntel
         PROCESSOR_LEVEL=6
         PROCESSOR_REVISION=8e0a
         ProgramData=C:\ProgramData
         ProgramFiles=C:\Program Files
         ProgramFiles(x86)=C:\Program Files (x86)
         ProgramW6432=C:\Program Files
         PSModulePath=C:\Program 
Files\WindowsPowerShell\Modules;C:\WINDOWS\system32\WindowsPowerShell\v1.0\Modules
         PUBLIC=C:\Users\Public
         SESSIONNAME=Console
         SystemDrive=C:
         SystemRoot=C:\WINDOWS
         TEMP=C:\Users\dumpa\AppData\Local\Temp
         TMP=C:\Users\dumpa\AppData\Local\Temp
         USERDOMAIN=DESKTOP-OGPC0LO
         USERDOMAIN_ROAMINGPROFILE=DESKTOP-OGPC0LO
         USERNAME=Training
         USERPROFILE=C:\Users\dumpa
         windir=C:\WINDOWS
```
7. Type ~\***kL** command to verify the correctness of all stack traces (the command execution time may be longer for the first time because symbol files need to be downloaded from the Microsoft symbol server). The **~\*k** command output includes references to the .NET Core CLR source code, and we use the **~\*kL** command variant to reduce output clutter.

#### 0:000> **~\*kL**

. 0 Id: 23c0.106c Suspend: 0 Teb: 000000dc`0fac9000 Unfrozen # Child-SP RetAddr Call Site 00 000000dc`0fd7b558 00007ffe`976b0d40 ntdll!NtWaitForMultipleObjects+0x14 01 000000dc`0fd7b560 00007ffe`976b0c3e KERNELBASE!WaitForMultipleObjectsEx+0xf0 02 000000dc`0fd7b850 00007ffe`994cf6aa KERNELBASE!WaitForMultipleObjects+0xe **03 000000dc`0fd7b890 00007ffe`994cf0e6 kernel32!WerpReportFaultInternal+0x58a 04 000000dc`0fd7b9b0 00007ffe`9776c439 kernel32!WerpReportFault+0xbe 05 000000dc`0fd7b9f0 00007ffe`99cd4b63 KERNELBASE!UnhandledExceptionFilter+0x3d9 06 000000dc`0fd7bb10 00007ffe`99cbbb16 ntdll!RtlUserThreadStart\$filt\$0+0xa2 07 000000dc`0fd7bb50 00007ffe`99cd130f ntdll!\_C\_specific\_handler+0x96 08 000000dc`0fd7bbc0 00007ffe`99c7b5e4 ntdll!RtlpExecuteHandlerForException+0xf 09 000000dc`0fd7bbf0 00007ffe`99c7b335 ntdll!RtlDispatchException+0x244 0a 000000dc`0fd7c300 00007ffe`9768d759 ntdll!RtlRaiseException+0x185 0b 000000dc`0fd7caf0 00007ffe`6986b259 KERNELBASE!RaiseException+0x69 0c 000000dc`0fd7cbd0 00007ffe`6986b28b coreclr!NakedThrowHelper2+0x9 0d 000000dc`0fd7cc00 00007ffe`6986b295 coreclr!NakedThrowHelper\_RspAligned+0x1e 0e 000000dc`0fd7d128 00007ffe`0a6a9609 coreclr!NakedThrowHelper\_FixRsp+0x5** 0f 000000dc`0fd7d130 00007ffe`0a548023 0x00007ffe`0a6a9609 10 000000dc`0fd7d170 00007ffe`0a547734 0x00007ffe`0a548023 11 000000dc`0fd7d230 00000000`627311e5 0x00007ffe`0a547734 12 000000dc`0fd7d290 00007ffe`62b50fe7 PresentationCore+0x4011e5 13 000000dc`0fd7d2d0 00007ffe`62a35840 PresentationFramework+0xbb0fe7 14 000000dc`0fd7d310 00007ffe`62b51a60 PresentationFramework+0xa95840 15 000000dc`0fd7d350 00000000`62732e22 PresentationFramework+0xbb1a60 16 000000dc`0fd7d390 00000000`62757c42 PresentationCore+0x402e22 17 000000dc`0fd7d3d0 00007ffe`0a5448f3 PresentationCore+0x427c42 18 000000dc`0fd7d410 00007ffe`0a548023 0x00007ffe`0a5448f3 19 000000dc`0fd7d450 00000000`62740e19 0x00007ffe`0a548023 1a 000000dc`0fd7d510 00000000`62732b6a PresentationCore+0x410e19 1b 000000dc`0fd7d580 00000000`62757c42 PresentationCore+0x402b6a 1c 000000dc`0fd7d5c0 00007ffe`0a5448f3 PresentationCore+0x427c42 1d 000000dc`0fd7d600 00007ffe`0a548023 0x00007ffe`0a5448f3 1e 000000dc`0fd7d640 00007ffe`0a547734 0x00007ffe`0a548023 1f 000000dc`0fd7d700 00007ffe`0a550211 0x00007ffe`0a547734 20 000000dc`0fd7d760 00007ffe`0a558efd 0x00007ffe`0a550211 21 000000dc`0fd7d7a0 00007ffe`0a55ebb1 0x00007ffe`0a558efd 22 000000dc`0fd7d860 00007ffe`0a564474 0x00007ffe`0a55ebb1 23 000000dc`0fd7d8b0 00007ffe`0a550eff 0x00007ffe`0a564474 24 000000dc`0fd7d9e0 00007ffe`0a550692 0x00007ffe`0a550eff 25 000000dc`0fd7da70 00007ffe`0a54967d 0x00007ffe`0a550692 26 000000dc`0fd7dae0 00007ffe`0a549596 0x00007ffe`0a54967d 27 000000dc`0fd7db70 00007ffe`0a548ac7 0x00007ffe`0a549596 28 000000dc`0fd7dbc0 00007ffe`0a5488f5 0x00007ffe`0a548ac7 29 000000dc`0fd7dc20 00007ffe`0a54920c 0x00007ffe`0a5488f5 2a 000000dc`0fd7dc70 00007ffe`0a548f07 0x00007ffe`0a54920c 2b 000000dc`0fd7dd00 00007ffe`09d2d772 0x00007ffe`0a548f07 2c 000000dc`0fd7de00 00007ffe`995ae858 0x00007ffe`09d2d772 2d 000000dc`0fd7de80 00007ffe`995ae299 user32!UserCallWinProcCheckWow+0x2f8 2e 000000dc`0fd7e010 00007ffe`0a18011b user32!DispatchMessageWorker+0x249 2f 000000dc`0fd7e090 00007ffe`69557ec3 0x00007ffe`0a18011b 30 000000dc`0fd7e150 00007ffe`695553a1 WindowsBase+0x197ec3 31 000000dc`0fd7e1e0 00007ffe`6955534e WindowsBase+0x1953a1 32 000000dc`0fd7e210 00007ffe`6276966c WindowsBase+0x19534e 33 000000dc`0fd7e240 00007ffe`62767ccd PresentationFramework+0x7c966c 34 000000dc`0fd7e270 00007ffe`62764c5c PresentationFramework+0x7c7ccd 35 000000dc`0fd7e2c0 00007ffe`09d1618e PresentationFramework+0x7c4c5c 36 000000dc`0fd7e2f0 00007ffe`6986a2f3 0x00007ffe`09d1618e **37 000000dc`0fd7e340 00007ffe`697a2fcc coreclr!CallDescrWorkerInternal+0x83**

```
38 000000dc`0fd7e380 00007ffe`697c22b3 coreclr!MethodDescCallSite::CallTargetWorker+0x268
39 (Inline Function) --------`-------- coreclr!MethodDescCallSite::Call+0xb
3a 000000dc`0fd7e4c0 00007ffe`697c207e coreclr!RunMainInternal+0x11f
3b 000000dc`0fd7e5f0 00007ffe`697c1be1 coreclr!RunMain+0xd2
3c 000000dc`0fd7e6a0 00007ffe`697c1908 coreclr!Assembly::ExecuteMainMethod+0x1cd
3d 000000dc`0fd7ea30 00007ffe`69789ad2 coreclr!CorHost2::ExecuteAssembly+0x1c8
3e 000000dc`0fd7eba0 00007ffe`7d502c72 coreclr!coreclr_execute_assembly+0xe2
3f (Inline Function) --------`-------- hostpolicy!coreclr_t::execute_assembly+0x2b
40 000000dc`0fd7ec40 00007ffe`7d502ed7 hostpolicy!run_app_for_context+0x3be
41 000000dc`0fd7edd0 00007ffe`7d503b6b hostpolicy!run_app+0x37
42 000000dc`0fd7ee10 00007ffe`7d5839ea hostpolicy!corehost_main+0xfb
43 000000dc`0fd7efd0 00007ffe`7d587358 hostfxr!execute_app+0x206
44 (Inline Function) --------`-------- hostfxr!?A0x83a23e19::read_config_and_execute+0x10a
45 000000dc`0fd7f0c0 00007ffe`7d585b5f hostfxr!fx_muxer_t::handle_exec_host_command+0x214
46 000000dc`0fd7f1b0 00007ffe`7d582029 hostfxr!fx_muxer_t::execute+0x39b
47 000000dc`0fd7f2f0 00007ff6`3aede0b0 hostfxr!hostfxr_main_startupinfo+0x89
48 000000dc`0fd7f3f0 00007ff6`3aede418 ApplicationA_exe!exe_start+0x620
49 000000dc`0fd7f5d0 00007ff6`3aedfef8 ApplicationA_exe!wmain+0x124
4a (Inline Function) --------`-------- ApplicationA_exe!invoke_main+0x22
4b 000000dc`0fd7f740 00007ffe`99477034 ApplicationA_exe!__scrt_common_main_seh+0x10c
4c 000000dc`0fd7f780 00007ffe`99c7d0d1 kernel32!BaseThreadInitThunk+0x14
4d 000000dc`0fd7f7b0 00000000`00000000 ntdll!RtlUserThreadStart+0x21
  1 Id: 23c0.2278 Suspend: 1 Teb: 000000dc`0facb000 Unfrozen
               RetAddr
00 000000dc`0feff7f8 00007ffe`99c423d7 ntdll!NtWaitForWorkViaWorkerFactory+0x14
01 000000dc`0feff800 00007ffe`99477034 ntdll!TppWorkerThread+0x2f7
02 000000dc`0feffb00 00007ffe`99c7d0d1 kernel32!BaseThreadInitThunk+0x14
03 000000dc`0feffb30 00000000`00000000 ntdll!RtlUserThreadStart+0x21
   2 Id: 23c0.1058 Suspend: 1 Teb: 000000dc`0facd000 Unfrozen
 # Child-SP RetAddr Call Site
00 000000dc`1007f7f8 00007ffe`99c423d7 ntdll!NtWaitForWorkViaWorkerFactory+0x14
01 000000dc`1007f800 00007ffe`99477034 ntdll!TppWorkerThread+0x2f7
02 000000dc`1007fb00 00007ffe`99c7d0d1 kernel32!BaseThreadInitThunk+0x14
03 000000dc`1007fb30 00000000`00000000 ntdll!RtlUserThreadStart+0x21
  3 Id: 23c0.1edc Suspend: 1 Teb: 000000dc`0facf000 Unfrozen
 # Child-SP RetAddr Call Site
00 000000dc`101ff558 00007ffe`976b0d40 ntdll!NtWaitForMultipleObjects+0x14
01 000000dc`101ff560 00007ffe`976b0c3e KERNELBASE!WaitForMultipleObjectsEx+0xf0
02 000000dc`101ff850 00007ffe`6981a66e KERNELBASE!WaitForMultipleObjects+0xe
03 000000dc`101ff890 00007ffe`6981a2bd coreclr!IpcStream::DiagnosticsIpc::Poll+0x132
04 000000dc`101ff910 00007ffe`69819ff2 coreclr!IpcStreamFactory::GetNextAvailableStream+0x2a5
05 000000dc`101ffbe0 00007ffe`99477034 coreclr!DiagnosticServer::DiagnosticsServerThread+0x92
06 000000dc`101ffca0 00007ffe`99c7d0d1 kernel32!BaseThreadInitThunk+0x14
07 000000dc`101ffcd0 00000000`00000000 ntdll!RtlUserThreadStart+0x21
   4 Id: 23c0.43c Suspend: 1 Teb: 000000dc`0fad1000 Unfrozen
 # Child-SP RetAddr Call Site
00 000000dc`1037f558 00007ffe`976b0d40 ntdll!NtWaitForMultipleObjects+0x14
01 000000dc`1037f560 00007ffe`69858c61 KERNELBASE!WaitForMultipleObjectsEx+0xf0
02 000000dc`1037f850 00007ffe`69858b71 coreclr!DebuggerRCThread::MainLoop+0xe9
03 000000dc`1037f910 00007ffe`69858a2e coreclr!DebuggerRCThread::ThreadProc+0x139
04 000000dc`1037f970 00007ffe`99477034 coreclr!DebuggerRCThread::ThreadProcStatic+0x3e
05 000000dc`1037f9a0 00007ffe`99c7d0d1 kernel32!BaseThreadInitThunk+0x14
06 000000dc`1037f9d0 00000000`00000000 ntdll!RtlUserThreadStart+0x21
   5 Id: 23c0.ab4 Suspend: 1 Teb: 000000dc`0fad3000 Unfrozen ".NET Finalizer"
 # Child-SP RetAddr Call Site
00 000000dc`104ff788 00007ffe`976b0d40 ntdll!NtWaitForMultipleObjects+0x14
01 000000dc`104ff790 00007ffe`697f628c KERNELBASE!WaitForMultipleObjectsEx+0xf0
02 000000dc`104ffa80 00007ffe`697f5e0a coreclr!FinalizerThread::WaitForFinalizerEvent+0x78
03 000000dc`104ffac0 00007ffe`697c7063 coreclr!FinalizerThread::FinalizerThreadWorker+0x3a
04 (Inline Function) --------`-------- coreclr!ManagedThreadBase_DispatchInner+0xd
05 000000dc`104ffaf0 00007ffe`697c6f47 coreclr!ManagedThreadBase_DispatchMiddle+0x8f
06 000000dc`104ffc00 00007ffe`69819eee coreclr!ManagedThreadBase_DispatchOuter+0xb3
```
**07 (Inline Function) --------`-------- coreclr!ManagedThreadBase\_NoADTransition+0x28 08 (Inline Function) --------`-------- coreclr!ManagedThreadBase::FinalizerBase+0x28 09 000000dc`104ffcb0 00007ffe`99477034 coreclr!FinalizerThread::FinalizerThreadStart+0x9e** 0a 000000dc`104ffdc0 00007ffe`99c7d0d1 kernel32!BaseThreadInitThunk+0x14 0b 000000dc`104ffdf0 00000000`00000000 ntdll!RtlUserThreadStart+0x21 6 Id: 23c0.210c Suspend: 1 Teb: 000000dc`0fad5000 Unfrozen **".NET Timer"** # Child-SP RetAddr Call Site 00 000000dc`1053f5f8 00007ffe`976ad84e ntdll!NtDelayExecution+0x14 01 000000dc`1053f600 00007ffe`697c63a5 KERNELBASE!SleepEx+0x9e **02 000000dc`1053f6a0 00007ffe`697c6330 coreclr!ThreadpoolMgr::TimerThreadFire+0x71 03 000000dc`1053f740 00007ffe`99477034 coreclr!ThreadpoolMgr::TimerThreadStart+0x90** 04 000000dc`1053f770 00007ffe`99c7d0d1 kernel32!BaseThreadInitThunk+0x14 05 000000dc`1053f7a0 00000000`00000000 ntdll!RtlUserThreadStart+0x21 7 Id: 23c0.2238 Suspend: 1 Teb: 000000dc`0fad9000 Unfrozen **".NET ThreadPool Worker"** # Child-SP RetAddr Call Site 00 000000dc`106bfc78 00007ffe`976bfb0f ntdll!NtRemoveIoCompletion+0x14 01 000000dc`106bfc80 00007ffe`697fb229 KERNELBASE!GetQueuedCompletionStatus+0x4f **02 000000dc`106bfce0 00007ffe`697fa25e coreclr!CLRLifoSemaphore::WaitForSignal+0x31 03 000000dc`106bfd30 00007ffe`697fac72 coreclr!CLRLifoSemaphore::Wait+0x46 04 000000dc`106bfd60 00007ffe`99477034 coreclr!ThreadpoolMgr::WorkerThreadStart+0x4a2** 05 000000dc`106bfeb0 00007ffe`99c7d0d1 kernel32!BaseThreadInitThunk+0x14 06 000000dc`106bfee0 00000000`00000000 ntdll!RtlUserThreadStart+0x21 8 Id: 23c0.808 Suspend: 1 Teb: 000000dc`0fadd000 Unfrozen **".NET ThreadPool Worker"** # Child-SP RetAddr Call Site 00 000000dc`1087f738 00007ffe`976bfb0f ntdll!NtRemoveIoCompletion+0x14 01 000000dc`1087f740 00007ffe`697fb229 KERNELBASE!GetQueuedCompletionStatus+0x4f **02 000000dc`1087f7a0 00007ffe`697fb183 coreclr!CLRLifoSemaphore::WaitForSignal+0x31 03 000000dc`1087f7f0 00007ffe`697faa81 coreclr!CLRLifoSemaphore::Wait+0x113 04 000000dc`1087f830 00007ffe`99477034 coreclr!ThreadpoolMgr::WorkerThreadStart+0x2b1** 05 000000dc`1087f980 00007ffe`99c7d0d1 kernel32!BaseThreadInitThunk+0x14 06 000000dc`1087f9b0 00000000`00000000 ntdll!RtlUserThreadStart+0x21 9 Id: 23c0.1c4 Suspend: 1 Teb: 000000dc`0fadf000 Unfrozen # Child-SP RetAddr Call Site 00 000000dc`109ffc18 00007ffe`9767a34e ntdll!NtWaitForSingleObject+0x14 01 000000dc`109ffc20 00007ffe`67aa0d76 KERNELBASE!WaitForSingleObjectEx+0x8e 02 000000dc`109ffcc0 00007ffe`67aa1263 wpfgfx\_cor3!CPartitionManager::GetWork+0x196 03 000000dc`109ffd10 00007ffe`67aa0fc3 wpfgfx\_cor3!CPartitionThread::Run+0x23 04 000000dc`109ffd40 00007ffe`99477034 wpfgfx\_cor3!CPartitionThread::ThreadMain+0x23 05 000000dc`109ffd70 00007ffe`99c7d0d1 kernel32!BaseThreadInitThunk+0x14 06 000000dc`109ffda0 00000000`00000000 ntdll!RtlUserThreadStart+0x21 10 Id: 23c0.fa0 Suspend: 1 Teb: 000000dc`0fae1000 Unfrozen # Child-SP RetAddr Call Site 00 000000dc`10b7fad8 00007ffe`99c423d7 ntdll!NtWaitForWorkViaWorkerFactory+0x14 01 000000dc`10b7fae0 00007ffe`99477034 ntdll!TppWorkerThread+0x2f7 02 000000dc`10b7fde0 00007ffe`99c7d0d1 kernel32!BaseThreadInitThunk+0x14 03 000000dc`10b7fe10 00000000`00000000 ntdll!RtlUserThreadStart+0x21 11 Id: 23c0.222c Suspend: 1 Teb: 000000dc`0fae3000 Unfrozen **"Stylus Input"** # Child-SP RetAddr Call Site 00 000000dc`10cff228 00007ffe`995c078e win32u!NtUserMsgWaitForMultipleObjectsEx+0x14 01 000000dc`10cff230 00007ffe`7b6d74a1 user32!RealMsgWaitForMultipleObjectsEx+0x1e 02 000000dc`10cff270 00007ffe`7b6d78b9 PenIMC\_cor3!CPimcContext::GetPenEvent+0xb1 03 000000dc`10cff330 00007ffe`0a511174 PenIMC\_cor3!GetPenEvent+0x69 04 000000dc`10cff380 00000000`628f0881 0x00007ffe`0a511174 05 000000dc`10cff480 00007ffe`633fb3ef PresentationCore+0x5c0881 06 000000dc`10cff540 00007ffe`63404990 System\_Private\_CoreLib!System.Threading.ThreadHelper.ThreadStart\_Context(System.Object)\$##60025B7+0x2f 07 000000dc`10cff570 00007ffe`633fb4fb System Private CoreLib!System.Threading.ExecutionContext.RunInternal(System.Threading.ExecutionContext, System.Threading.ContextCallback, System.Object)\$##6002785+0x80 08 000000dc`10cff5e0 00007ffe`6986a2f3 System\_Private\_CoreLib!System.Threading.ThreadHelper.ThreadStart()\$##60025BA+0x2b

**09 000000dc`10cff620 00007ffe`697a2fcc coreclr!CallDescrWorkerInternal+0x83 0a 000000dc`10cff660 00007ffe`6985763c coreclr!MethodDescCallSite::CallTargetWorker+0x268 0b 000000dc`10cff7a0 00007ffe`697c7063 coreclr!ThreadNative::KickOffThread\_Worker+0x10c 0c (Inline Function) --------`-------- coreclr!ManagedThreadBase\_DispatchInner+0xd 0d 000000dc`10cff900 00007ffe`697c6f47 coreclr!ManagedThreadBase\_DispatchMiddle+0x8f 0e 000000dc`10cffa10 00007ffe`6984a877 coreclr!ManagedThreadBase\_DispatchOuter+0xb3 0f (Inline Function) --------`-------- coreclr!ManagedThreadBase\_FullTransition+0x28 10 (Inline Function) --------`-------- coreclr!ManagedThreadBase::KickOff+0x28 11 000000dc`10cffac0 00007ffe`99477034 coreclr!ThreadNative::KickOffThread+0x97** 12 000000dc`10cffb40 00007ffe`99c7d0d1 kernel32!BaseThreadInitThunk+0x14 13 000000dc`10cffb70 00000000`00000000 ntdll!RtlUserThreadStart+0x21

 12 Id: 23c0.698 Suspend: 1 Teb: 000000dc`0fae5000 Unfrozen Call Site 00 000000dc`10e7f398 00007ffe`976b0d40 ntdll!NtWaitForMultipleObjects+0x14 01 000000dc`10e7f3a0 00007ffe`9987a776 KERNELBASE!WaitForMultipleObjectsEx+0xf0 02 000000dc`10e7f690 00007ffe`9987a5f0 combase!WaitCoalesced+0xa6 03 000000dc`10e7f920 00007ffe`9987a400 combase!CROIDTable::WorkerThreadLoop+0x50 04 000000dc`10e7f970 00007ffe`9987a389 combase!CRpcThread::WorkerLoop+0x4c 05 000000dc`10e7f9d0 00007ffe`99477034 combase!CRpcThreadCache::RpcWorkerThreadEntry+0x29 06 000000dc`10e7fa00 00007ffe`99c7d0d1 kernel32!BaseThreadInitThunk+0x14 07 000000dc`10e7fa30 00000000`00000000 ntdll!RtlUserThreadStart+0x21

 13 Id: 23c0.15e0 Suspend: 1 Teb: 000000dc`0fae7000 Unfrozen **RetAddr** 00 000000dc`10fff538 00007ffe`99c423d7 ntdll!NtWaitForWorkViaWorkerFactory+0x14 01 000000dc`10fff540 00007ffe`99477034 ntdll!TppWorkerThread+0x2f7 02 000000dc`10fff840 00007ffe`99c7d0d1 kernel32!BaseThreadInitThunk+0x14 03 000000dc`10fff870 00000000`00000000 ntdll!RtlUserThreadStart+0x21

 14 Id: 23c0.5c8 Suspend: 1 Teb: 000000dc`0fae9000 Unfrozen # Child-SP RetAddr Call Site 00 000000dc`1117f9e8 00007ffe`99c423d7 ntdll!NtWaitForWorkViaWorkerFactory+0x14 01 000000dc`1117f9f0 00007ffe`99477034 ntdll!TppWorkerThread+0x2f7 02 000000dc`1117fcf0 00007ffe`99c7d0d1 kernel32!BaseThreadInitThunk+0x14 03 000000dc`1117fd20 00000000`00000000 ntdll!RtlUserThreadStart+0x21

 15 Id: 23c0.217c Suspend: 1 Teb: 000000dc`0faeb000 Unfrozen # Child-SP RetAddr Call Site 00 000000dc`112ffc38 00007ffe`995c1b3e win32u!NtUserGetMessage+0x14 01 000000dc`112ffc40 00007ffe`9984def0 user32!GetMessageW+0x2e 02 000000dc`112ffca0 00007ffe`9984de28 combase!CDllHost::STAWorkerLoop+0x64 03 000000dc`112ffd20 00007ffe`9987a400 combase!CDllHost::WorkerThread+0xd4 04 000000dc`112ffd60 00007ffe`9987a389 combase!CRpcThread::WorkerLoop+0x4c 05 000000dc`112ffdc0 00007ffe`99477034 combase!CRpcThreadCache::RpcWorkerThreadEntry+0x29 06 000000dc`112ffdf0 00007ffe`99c7d0d1 kernel32!BaseThreadInitThunk+0x14 07 000000dc`112ffe20 00000000`00000000 ntdll!RtlUserThreadStart+0x21

```
 16 Id: 23c0.22a8 Suspend: 1 Teb: 000000dc`0faed000 Unfrozen
 # Child-SP RetAddr Call Site
00 000000dc`1147f2e8 00007ffe`976b0d40 ntdll!NtWaitForMultipleObjects+0x14
01 000000dc`1147f2f0 00007ffe`9987a776 KERNELBASE!WaitForMultipleObjectsEx+0xf0
02 000000dc`1147f5e0 00007ffe`9987a4cd combase!WaitCoalesced+0xa6
03 000000dc`1147f870 00007ffe`9987a389 combase!CRpcThread::WorkerLoop+0x119
04 000000dc`1147f8d0 00007ffe`99477034 combase!CRpcThreadCache::RpcWorkerThreadEntry+0x29
05 000000dc`1147f900 00007ffe`99c7d0d1 kernel32!BaseThreadInitThunk+0x14
06 000000dc`1147f930 00000000`00000000 ntdll!RtlUserThreadStart+0x21
```
 17 Id: 23c0.1cd0 Suspend: 1 Teb: 000000dc`0faef000 Unfrozen # Child-SP RetAddr Call Site 00 000000dc`115ff7a8 00007ffe`995c078e win32u!NtUserMsgWaitForMultipleObjectsEx+0x14 01 000000dc`115ff7b0 00007ffe`64bda880 user32!RealMsgWaitForMultipleObjectsEx+0x1e 02 000000dc`115ff7f0 00007ffe`992daf5a wisp!CServiceModule::WispInputThreadProc+0x360 03 000000dc'115ff8b0 00007ffe'992db02c msvcrt! callthreadstartex+0x1e 04 000000dc`115ff8e0 00007ffe`99477034 msvcrt!\_threadstartex+0x7c 05 000000dc`115ff910 00007ffe`99c7d0d1 kernel32!BaseThreadInitThunk+0x14 06 000000dc`115ff940 00000000`00000000 ntdll!RtlUserThreadStart+0x21

```
 18 Id: 23c0.22ec Suspend: 1 Teb: 000000dc`0faf1000 Unfrozen
                                      Call Site
00 000000dc`1177f5e8 00007ffe`976b0d40 ntdll!NtWaitForMultipleObjects+0x14
01 000000dc`1177f5f0 00007ffe`9987a776 KERNELBASE!WaitForMultipleObjectsEx+0xf0
02 000000dc`1177f8e0 00007ffe`9987a4cd combase!WaitCoalesced+0xa6
03 000000dc`1177fb70 00007ffe`9987a389 combase!CRpcThread::WorkerLoop+0x119
04 000000dc`1177fbd0 00007ffe`99477034 combase!CRpcThreadCache::RpcWorkerThreadEntry+0x29
05 000000dc`1177fc00 00007ffe`99c7d0d1 kernel32!BaseThreadInitThunk+0x14
06 000000dc`1177fc30 00000000`00000000 ntdll!RtlUserThreadStart+0x21
  19 Id: 23c0.1c30 Suspend: 1 Teb: 000000dc`0faf3000 Unfrozen
 # Child-SP RetAddr Call Site
00 000000dc`118ffd78 00007ffe`995c078e win32u!NtUserMsgWaitForMultipleObjectsEx+0x14
01 000000dc`118ffd80 00007ffe`7b6db254 user32!RealMsgWaitForMultipleObjectsEx+0x1e
02 000000dc`118ffdc0 00007ffe`99477034 PenIMC_cor3!CPimcManager::HookThreadProc+0x74
03 000000dc`118ffe50 00007ffe`99c7d0d1 kernel32!BaseThreadInitThunk+0x14
04 000000dc`118ffe80 00000000`00000000 ntdll!RtlUserThreadStart+0x21
  20 Id: 23c0.2364 Suspend: 1 Teb: 000000dc`0faf7000 Unfrozen ".NET ThreadPool Worker"
 # Child-SP RetAddr Call Site
00 000000dc`11a7fa08 00007ffe`976bfb0f ntdll!NtRemoveIoCompletion+0x14
01 000000dc`11a7fa10 00007ffe`697fb229 KERNELBASE!GetQueuedCompletionStatus+0x4f
02 000000dc`11a7fa70 00007ffe`697fb183 coreclr!CLRLifoSemaphore::WaitForSignal+0x31
03 000000dc`11a7fac0 00007ffe`697faa81 coreclr!CLRLifoSemaphore::Wait+0x113
04 000000dc`11a7fb00 00007ffe`99477034 coreclr!ThreadpoolMgr::WorkerThreadStart+0x2b1
05 000000dc`11a7fc50 00007ffe`99c7d0d1 kernel32!BaseThreadInitThunk+0x14
06 000000dc`11a7fc80 00000000`00000000 ntdll!RtlUserThreadStart+0x21
  21 Id: 23c0.2128 Suspend: 1 Teb: 000000dc`0faf9000 Unfrozen ".NET ThreadPool Gate"
 # Child-SP RetAddr Call Site
00 000000dc`106ff778 00007ffe`9767a34e ntdll!NtWaitForSingleObject+0x14
01 000000dc`106ff780 00007ffe`697fa46f KERNELBASE!WaitForSingleObjectEx+0x8e
02 (Inline Function) --------`-------- coreclr!GateThreadTimer::Wait+0x15
03 000000dc`106ff820 00007ffe`99477034 coreclr!ThreadpoolMgr::GateThreadStart+0x1ef
04 000000dc`106ff980 00007ffe`99c7d0d1 kernel32!BaseThreadInitThunk+0x14
05 000000dc`106ff9b0 00000000`00000000 ntdll!RtlUserThreadStart+0x21
```
**Note:** We see that threads #0, #3 - #8, #11, #20 - #21 have **coreclr** module on their stack traces (the previous versions of .NET Framework used **clr** module and **mscorwks** module). We also see signs of software exception (in red) and exception stack trace #0, which has signs of managed code exception processing (in yellow). Finally, the stack trace fragment from our *ApplicationA* module is shown in green.

8. We check if there is a .NET exception on the current thread 0:

#### 0:000> **!pe**

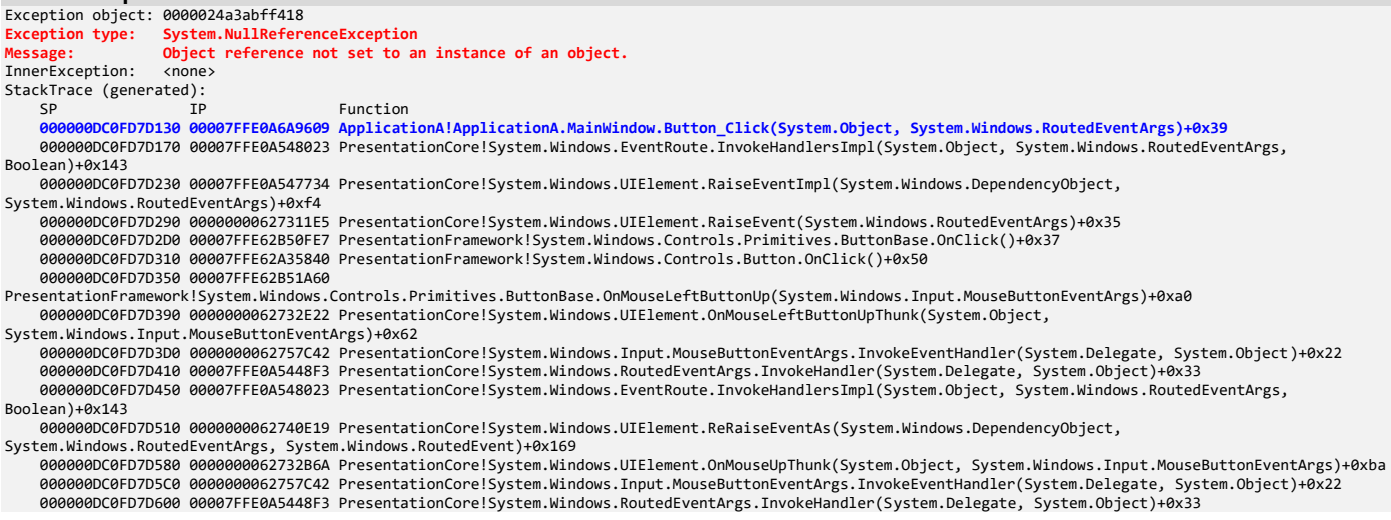

000000DC0FD7D640 00007FFE0A548023 PresentationCore!System.Windows.EventRoute.InvokeHandlersImpl(System.Object, System.Windows.RoutedEventArgs, Boolean)+0x143

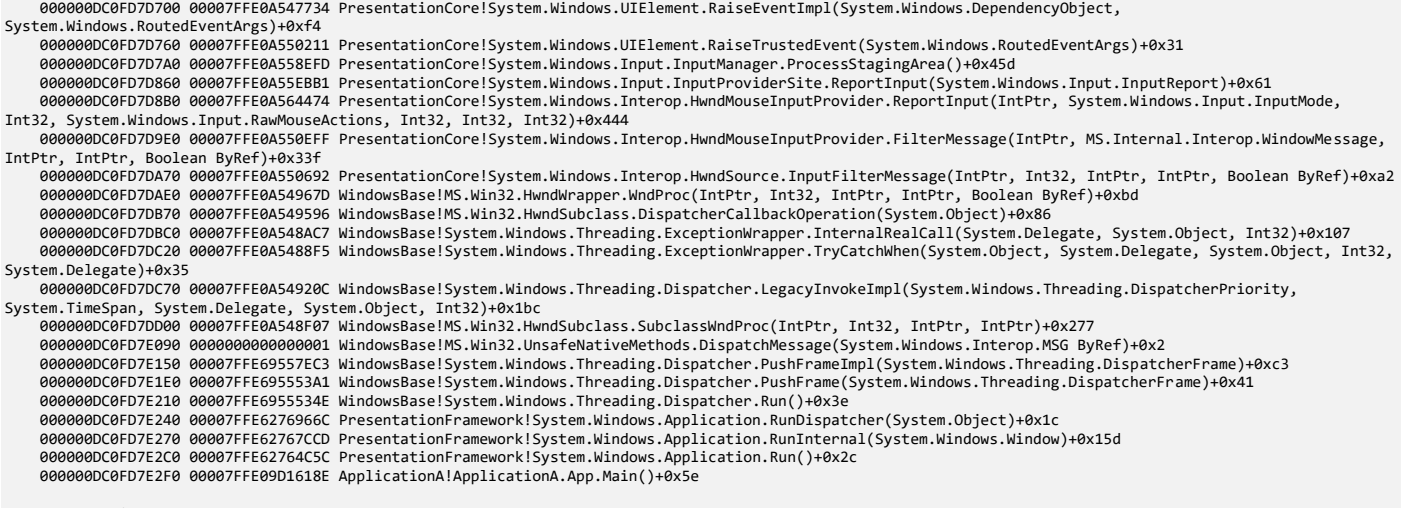

StackTraceString: <none> HResult: 80004003

### **Note:** We also double-check that no other threads have exceptions by executing **!pe** command for each thread using

**~\*e** command:

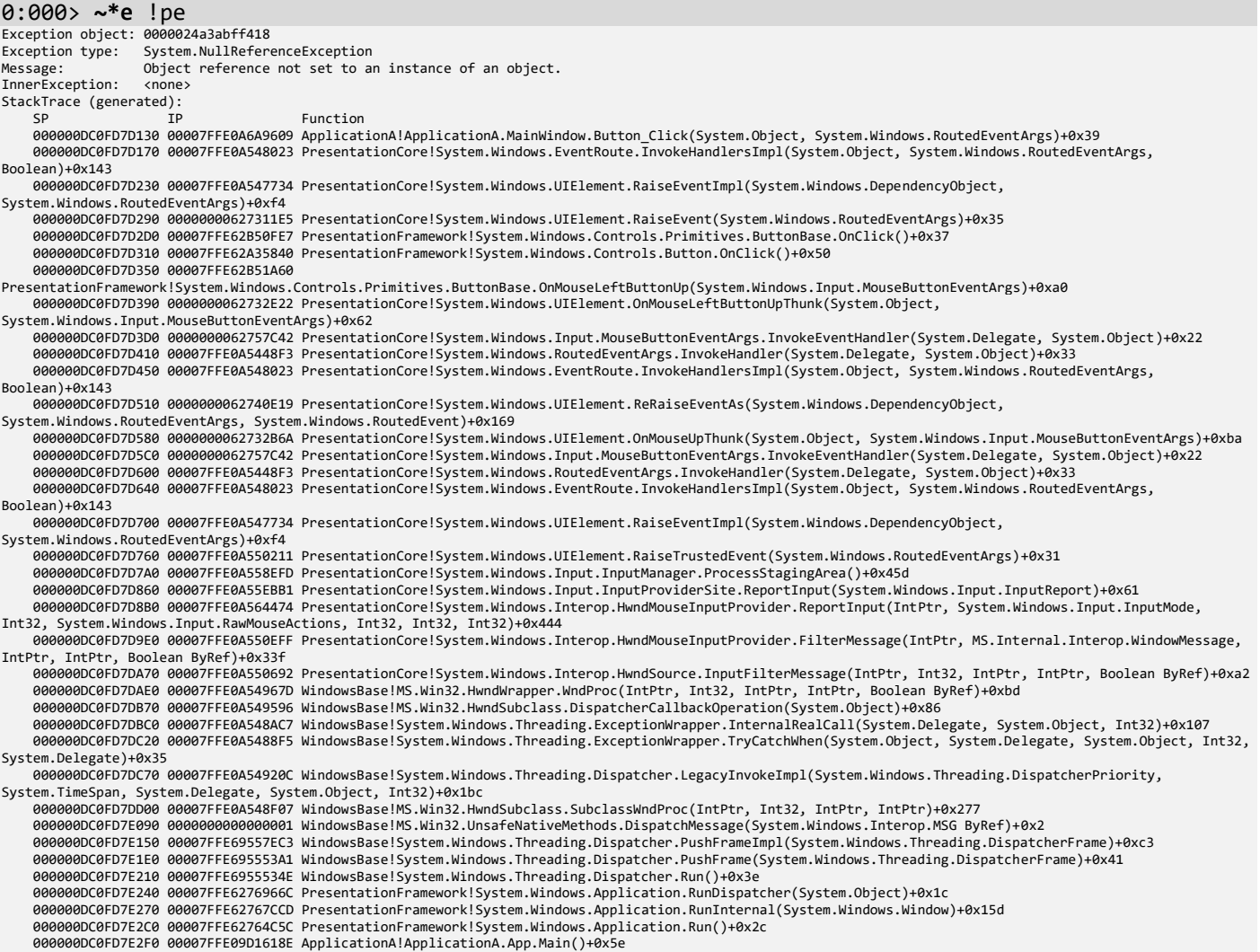

```
StackTraceString: <none><br>HResult: 80004003
HResult: 80004003
The current thread is unmanaged
The current thread is unmanaged
The current thread is unmanaged
The current thread is unmanaged
There is no current managed exception on this thread
There is no current managed exception on this thread
There is no current managed exception on this thread
There is no current managed exception on this thread
The current thread is unmanaged
The current thread is unmanaged
There is no current managed exception on this thread
The current thread is unmanaged
The current thread is unmanaged
The current thread is unmanaged
The current thread is unmanaged
The current thread is un
The current thread is unmanaged
The current thread is unmanaged
The current thread is unmanaged
There is no current managed exception on this thread<br>The current thread is unmanaged
The current thread is un
```
9. We now check the version of .NET Core used when ApplicationA was running:

```
0:000> lmv m coreclr
Browse full module list
start end end module name
00007ffe`69730000 00007ffe`69c34000 coreclr (private pdb symbols) 
C:\ProgramData\dbg\sym\coreclr.pdb\2A82CA4B09484FE5A6D67946EDE8CF521\coreclr.pdb
    Loaded symbol image file: coreclr.dll
    Image path: C:\Program Files\dotnet\shared\Microsoft.NETCore.App\5.0.0\coreclr.dll
    Image name: coreclr.dll
    Browse all global symbols functions data
    Timestamp: Mon Oct 19 19:30:48 2020 (5F8DDB58)
    CheckSum: 004EDC30
    ImageSize: 00504000
    File version: 5.0.20.51904
    Product version: 5.0.20.51904
   File flags: 0 (Mask 3F)
   File OS: 4 Unknown Win32
   File type: 0.0 Unknown<br>File date: 00000000.00
                   00000000.00000000<br>0409.04b0
   Translations:
    Information from resource tables:
        CompanyName: Microsoft Corporation
        ProductName: Microsoft® .NET
        InternalName: CoreCLR.dll
        OriginalFilename: CoreCLR.dll
        ProductVersion: 5,0,20,51904 @Commit: cf258a14b70ad9069470a108f13765e0e5988f51
        FileVersion: 5,0,20,51904 @Commit: cf258a14b70ad9069470a108f13765e0e5988f51
        FileDescription: Microsoft .NET Runtime
        LegalCopyright: © Microsoft Corporation. All rights reserved.
        Comments: Flavor=Retail
```
**Note:** The SOS version can also be checked by listing all loaded WinDbg extensions (**sos.dll** is used for .NET analysis):

```
0:000> .chain
Extension DLL search Path:
[...]
Extension DLL chain:
     sos: image 5.0.160202+5734230e3ee516339a4b0e4729def135027aa255, API 2.0.0, built Thu Dec 3 
03:15:02 2020
         [path: C:\Program Files (x86)\Windows Kits\10\Debuggers\x64\winext\sos\sos.dll]
     ELFBinComposition: image 10.0.22000.194, API 0.0.0, 
         [path: C:\Program Files (x86)\Windows 
Kits\10\Debuggers\x64\winext\ELFBinComposition.dll]
```

```
 dbghelp: image 10.0.22000.194, API 10.0.6, 
     [path: C:\Program Files (x86)\Windows Kits\10\Debuggers\x64\dbghelp.dll]
 ext: image 10.0.22000.194, API 1.0.0, 
     [path: C:\Program Files (x86)\Windows Kits\10\Debuggers\x64\winext\ext.dll]
 exts: image 10.0.22000.194, API 1.0.0, 
     [path: C:\Program Files (x86)\Windows Kits\10\Debuggers\x64\WINXP\exts.dll]
 uext: image 10.0.22000.194, API 1.0.0, 
     [path: C:\Program Files (x86)\Windows Kits\10\Debuggers\x64\winext\uext.dll]
 ntsdexts: image 10.0.22000.194, API 1.0.0, 
     [path: C:\Program Files (x86)\Windows Kits\10\Debuggers\x64\WINXP\ntsdexts.dll]
```
**Note:** if this extension is not loaded, all commands related to .NET Core will not be available:

0:000> **.unload C:\Program Files (x86)\Windows Kits\10\Debuggers\x64\winext\sos\sos.dll** Unloading sos extension DLL

#### 0:000> **.chain**

```
Extension DLL search Path:
[...]
     ELFBinComposition: image 10.0.22000.194, API 0.0.0, 
         [path: C:\Program Files (x86)\Windows 
Kits\10\Debuggers\x64\winext\ELFBinComposition.dll]
     dbghelp: image 10.0.22000.194, API 10.0.6, 
         [path: C:\Program Files (x86)\Windows Kits\10\Debuggers\x64\dbghelp.dll]
     ext: image 10.0.22000.194, API 1.0.0, 
         [path: C:\Program Files (x86)\Windows Kits\10\Debuggers\x64\winext\ext.dll]
     exts: image 10.0.22000.194, API 1.0.0, 
         [path: C:\Program Files (x86)\Windows Kits\10\Debuggers\x64\WINXP\exts.dll]
     uext: image 10.0.22000.194, API 1.0.0, 
         [path: C:\Program Files (x86)\Windows Kits\10\Debuggers\x64\winext\uext.dll]
     ntsdexts: image 10.0.22000.194, API 1.0.0, 
         [path: C:\Program Files (x86)\Windows Kits\10\Debuggers\x64\WINXP\ntsdexts.dll]
```
## 0:000> **!pe**

**No export pe found** 

#### 10. Let's see what **!analyze -v** command says:

#### 0:000> **!analyze -v**

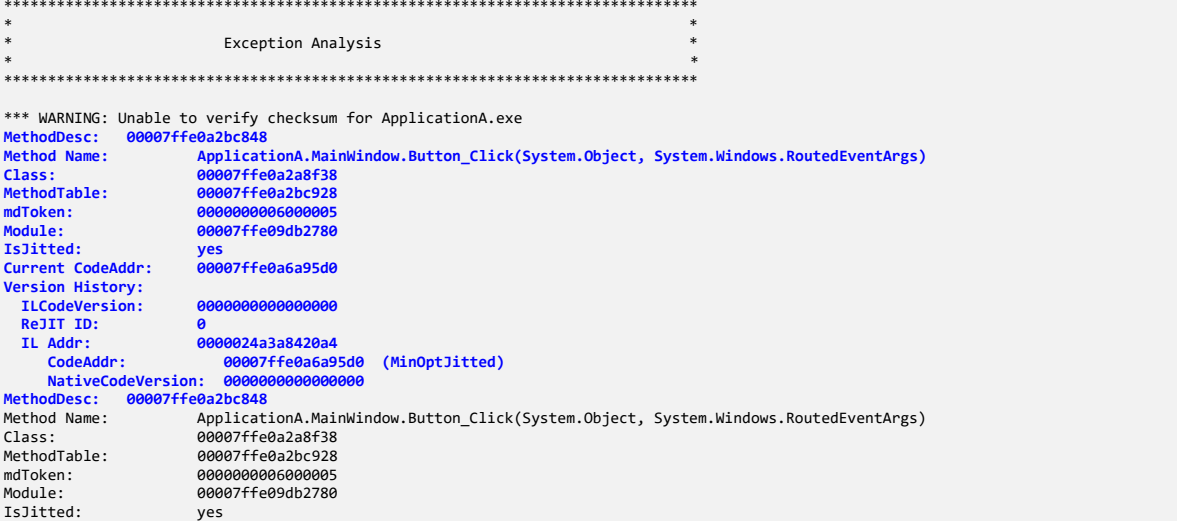

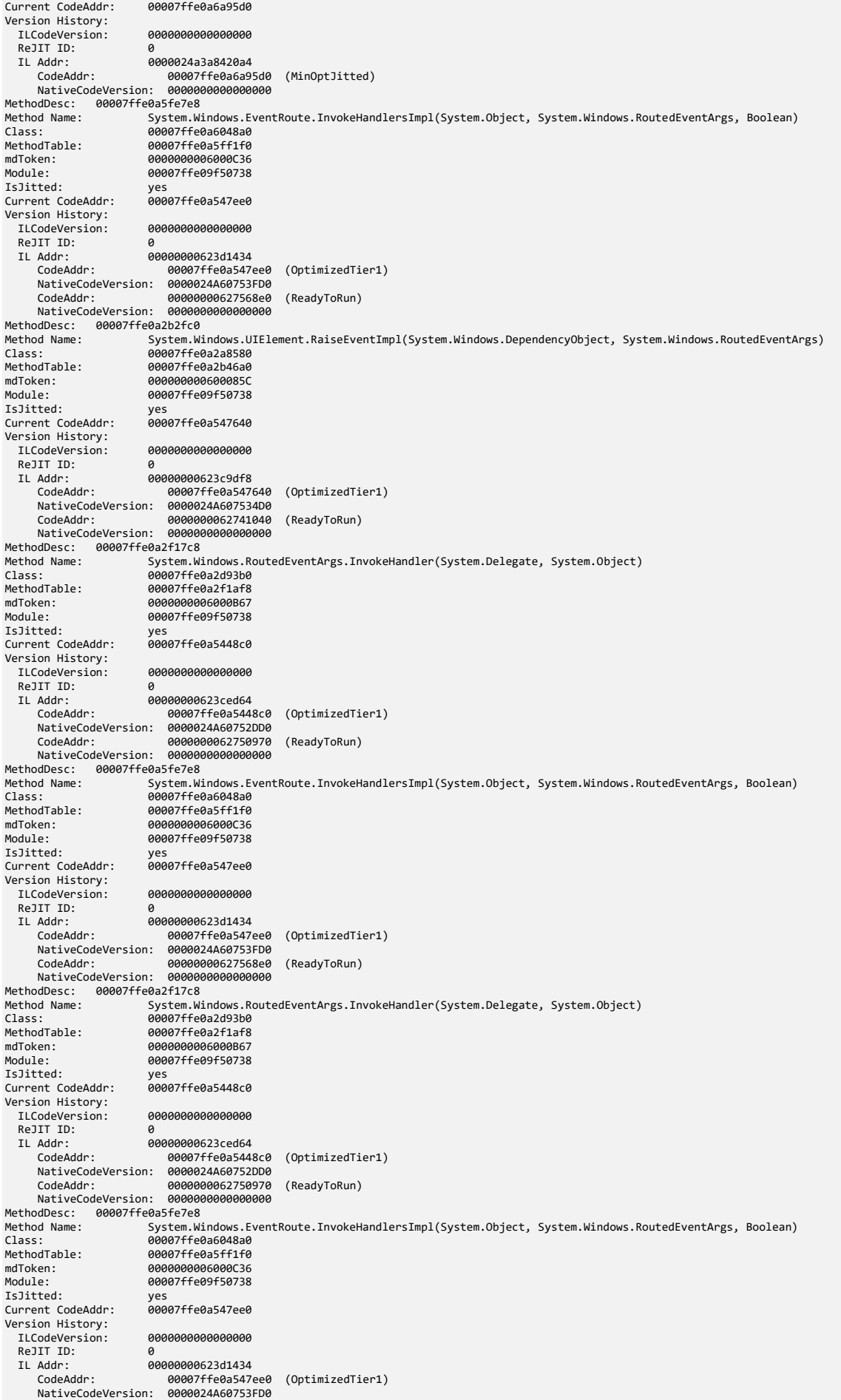

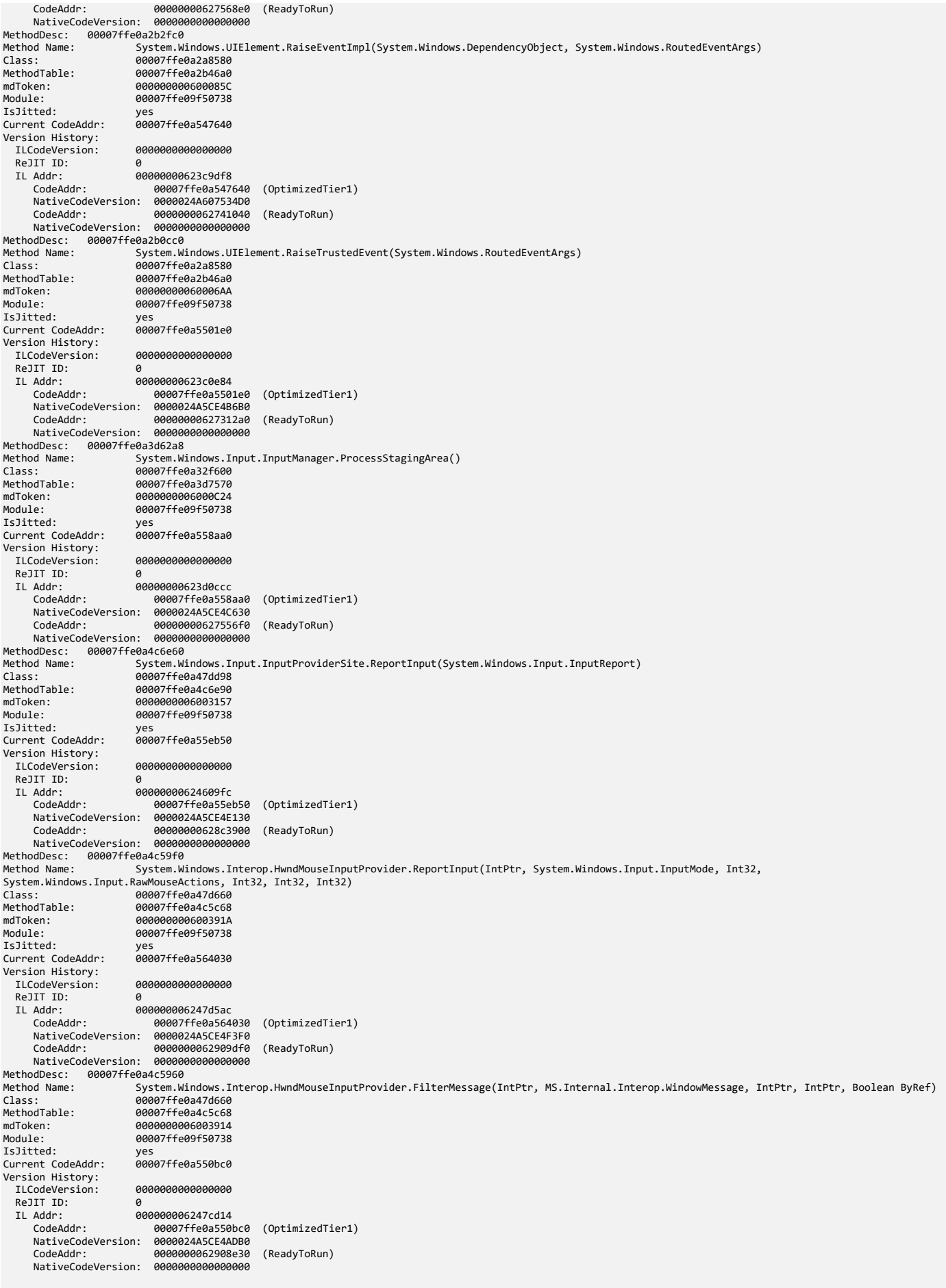

 Key : AV.Dereference Value: NullPtr Key : AV.Fault Value: Write Key : Analysis.CPU.mSec Value: 4265 Key : Analysis.DebugAnalysisManager Value: Create Key : Analysis.Elapsed.mSec Value: 9027 Key : Analysis.Init.CPU.mSec Value: 7905 Key : Analysis.Init.Elapsed.mSec Value: 144418 Key : Analysis.Memory.CommitPeak.Mb Value: 194 Key : CLR.Engine Value: CORECLR Key : CLR.Version Value: 5.0.20.51904 Key : Timeline.OS.Boot.DeltaSec Value: 762 Key : Timeline.Process.Start.DeltaSec Value: 103 Key : WER.OS.Branch Value: vb release Key : WER.OS.Timestamp Value: 2019-12-06T14:06:00Z Key : WER.OS.Version Value: 10.0.19041.1 Key : WER.Process.Version Value: 1.0.0.0 NTGLOBALFLAG: 400 PROCESS\_BAM\_CURRENT\_THROTTLED: 0 PROCESS\_BAM\_PREVIOUS\_THROTTLED: 0 APPLICATION VERIFIER FLAGS: 0 **CONTEXT: (.ecxr) rax=00007ffe0a6a9618 rbx=0000024a3aa44020 rcx=0000000100000001** rdx=0000000000000001 rsi=0000024a3abff3e8 rdi=0000024a3abfb5c8<br>rip=00007ffe9768d759 rsp=000000dc0fd77d0 rbp=00000dc0fd7d160<br>r8=0000024a00000007 r9=000000dc0fd77d0 rDp=0000000000000000<br>r11=000000000000000 r12=0000024a3abfad **iopl=0 nv up ei pl nz na pe nc cs=0033 ss=002b ds=002b es=002b fs=0053 gs=002b efl=00000202 KERNELBASE!RaiseException+0x69: 00007ffe`9768d759 0f1f440000 nop dword ptr [rax+rax] Resetting default scope EXCEPTION\_RECORD: (.exr -1) ExceptionAddress: 00007ffe0a6a9609 ExceptionCode: c0000005 (Access violation) ExceptionFlags: 00000000 NumberParameters: 2 Parameter[0]: 0000000000000001 Parameter[1]: 0000000000000000 Attempt to write to address 0000000000000000 PROCESS\_NAME: ApplicationA.exe WRITE\_ADDRESS: 0000000000000000 ERROR\_CODE: (NTSTATUS) 0xc0000005 - The instruction at 0x%p referenced memory at 0x%p. The memory could not be %s. EXCEPTION\_CODE\_STR: c0000005** EXCEPTION\_PARAMETER1: 0000000000000001 EXCEPTION\_PARAMETER2: 0000000000000000 STACK\_TEXT:<br>000000dc`0fd7caf0 00007ffe`6986b259 000000dc`0fd7caf0 00007ffe`6986b259 : 00000000`00000000 00000000`00000000 00000000`00000000 00000000`00000000 : **KERNELBASE!RaiseException+0x69** 000000dc`0fd7cbd0 00007ffe`6986b28b : 00000000`00000000 00000000`00000000 00000000`00000000 00000000`00000000 : coreclr!NakedThrowHelper2+0x9 000000dc`0fd7cc00 00007ffe`6986b295 : 00007ffe`0a6a9609 000002aa`3abff3e8 0000024a`3aa44020 00000000`00000000 : coreclr!NakedThrowHelper\_RspAligned+0x1e<br>000000dc`0fd7d128 00007ffe`0a6a9609 : 0000024a`3abff3e8 000002 000000dc`0fd7d130 00007ffe`0a548023 0000024a`3aa1d210 0000024a`3aa44020 0000024a`3abff3e8 00000000 00000000 : 0x00007ffe`0a6a9609<br>000000dc`0fd7d170 00007ffe`0a547734 : 0000024a`3abf06c8 00000000 00000000 00000000 0 000000dc`0fd7d290 00007ffe`62b50fe7 : 0000024a`3abff3e8 0000024a`3aa44820 0000024a`3aa44020 000000dc`0fd7d1f0 : PresentationCore+0x4011e5

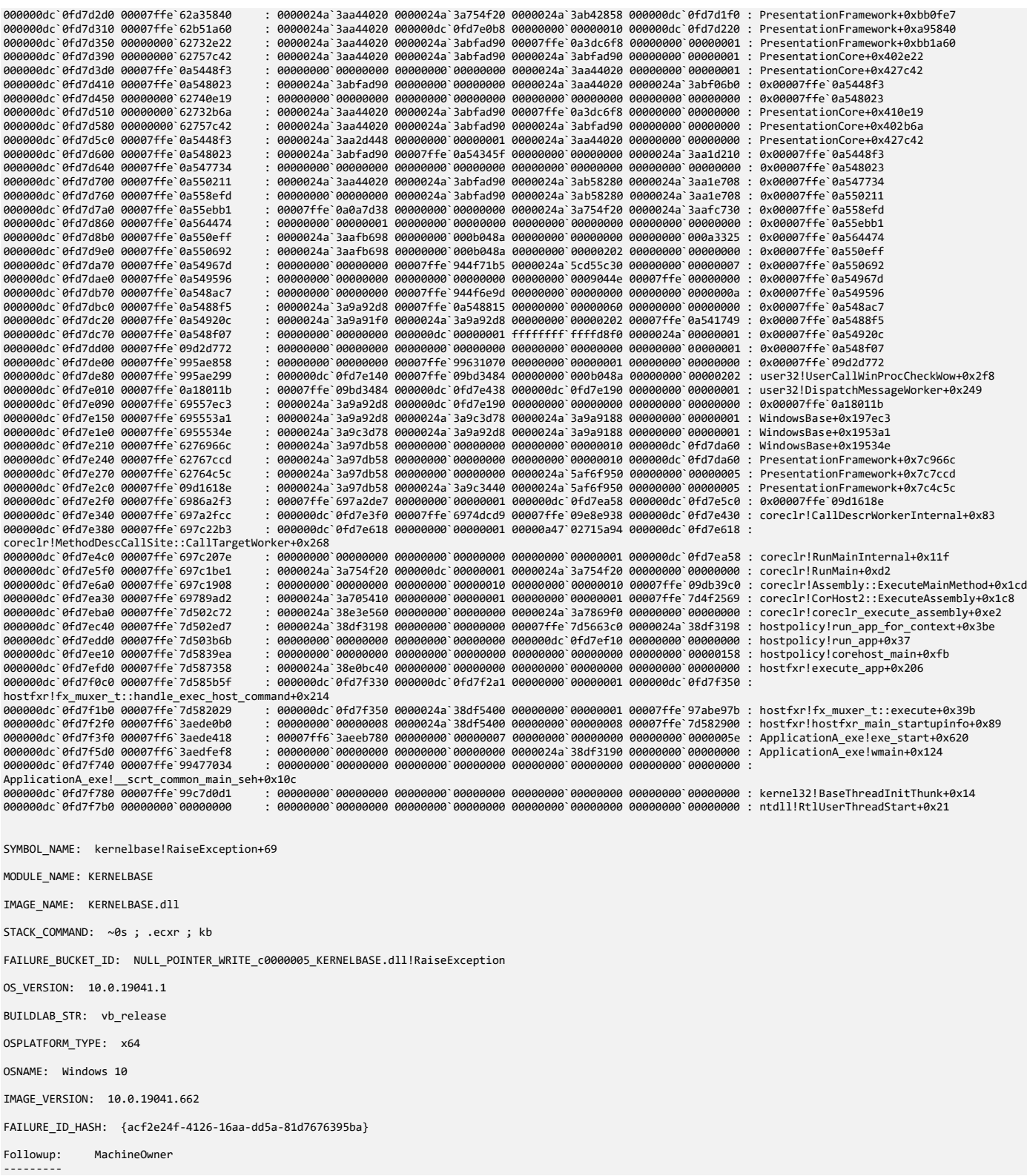

**Note:** We see the unmanaged NULL pointer exception diagnostics (in red) and the top .NET Managed Stack Trace method description (in blue). The STACK\_TEXT output shows only unmanaged stack trace.

## 11. Finally, we get managed stack trace of the current thread:

#### 0:000> **!CLRStack**

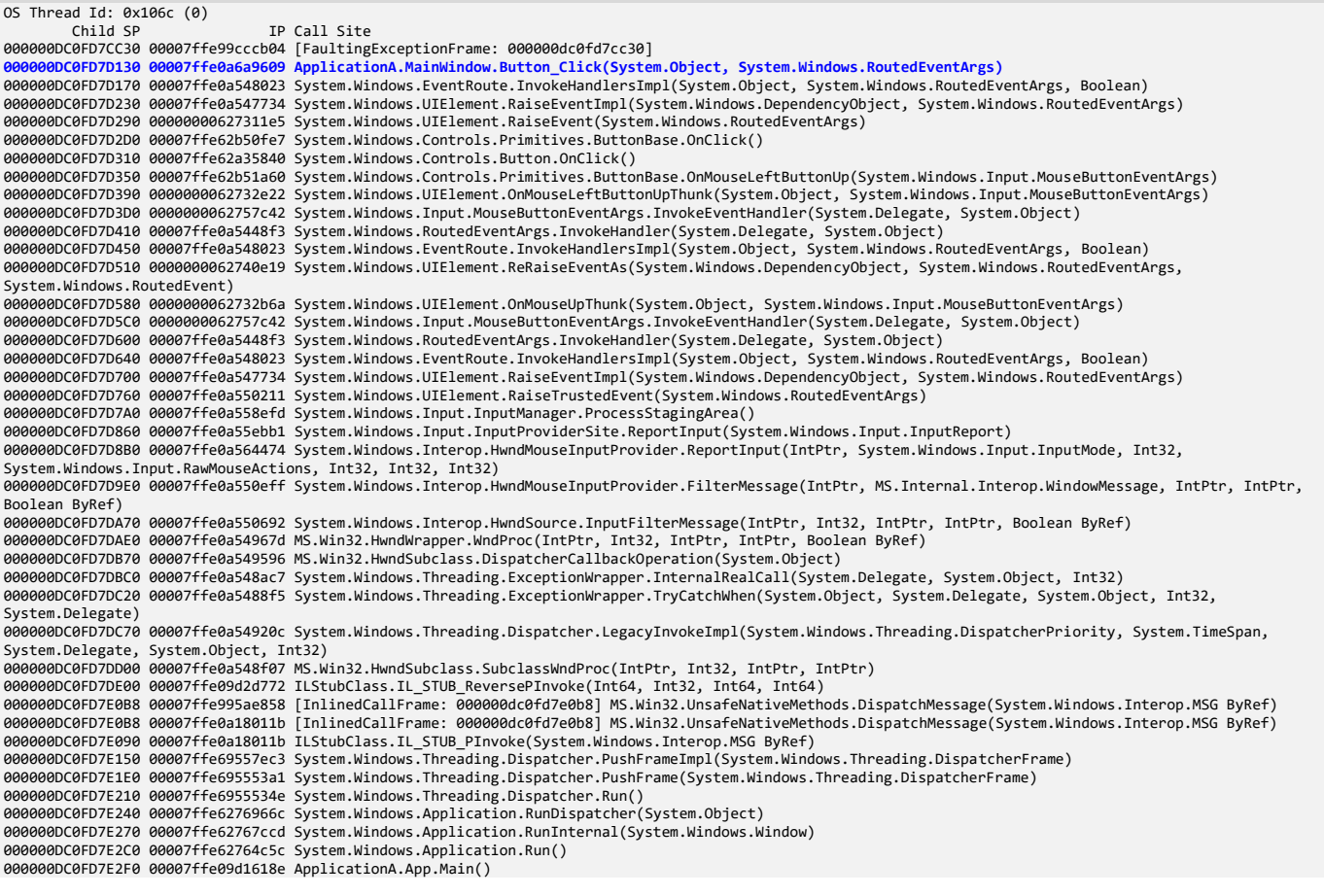

#### 12. We close logging before exiting WinDbg Preview:

#### 0:000> **.logclose**

Closing open log file C:\ANETCMDA-Dumps\Windows\x64\ApplicationA.log

**Note:** To avoid possible confusion and glitches, we recommend exiting WinDbg Preview or WinDbg after each exercise.